# MÉDECINES COMPLEMENTAIRES, MYTHE ET VÉRITÉS

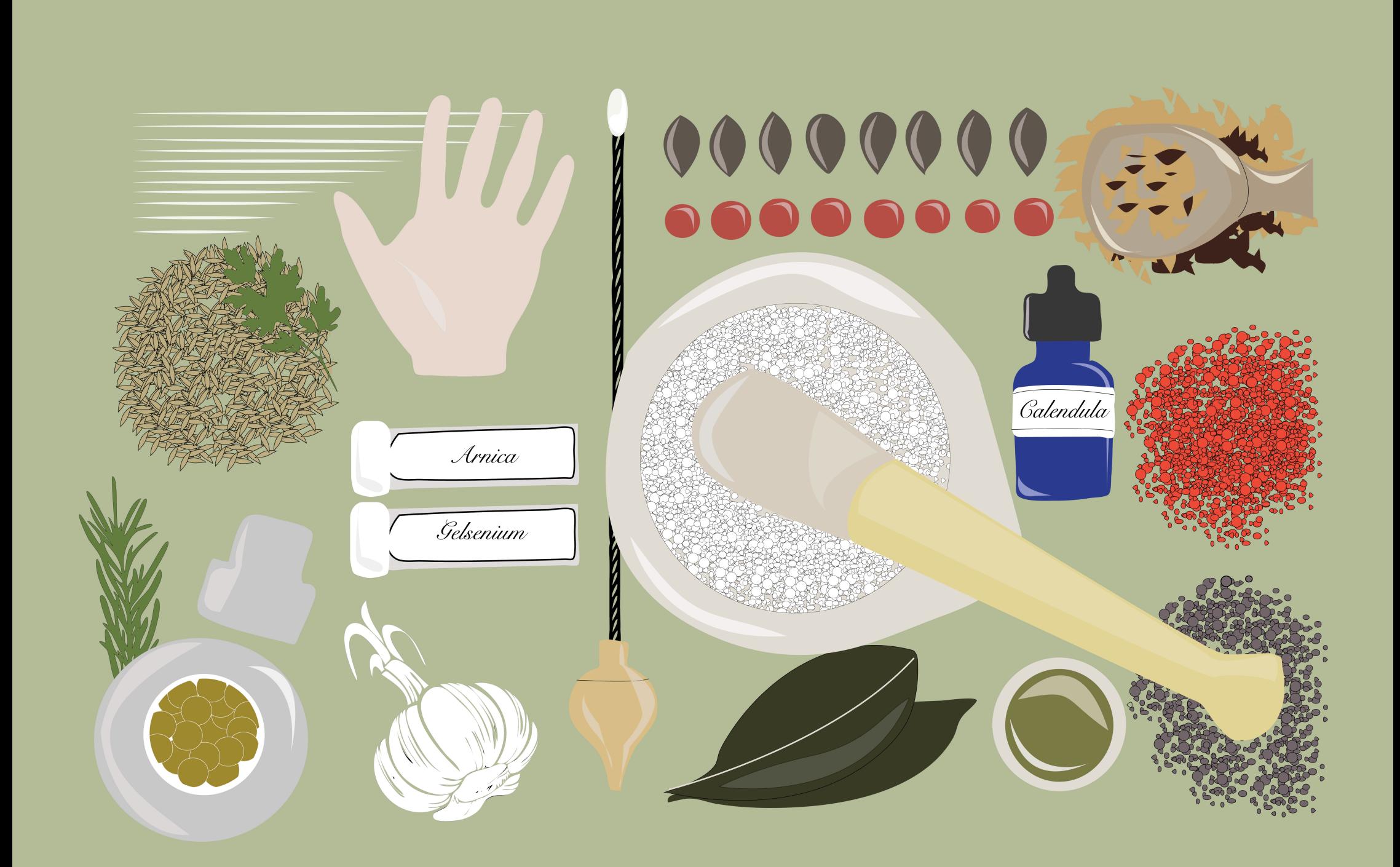

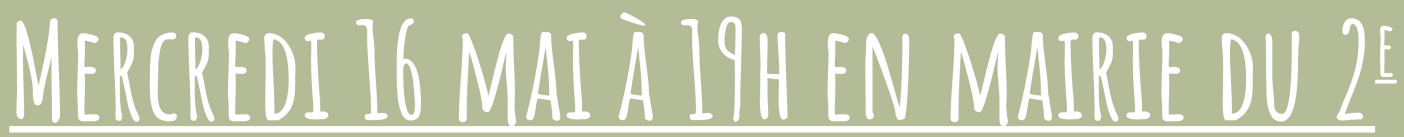

8 RUE DE LA BANQUE 75002 PARIS M°BOURSE

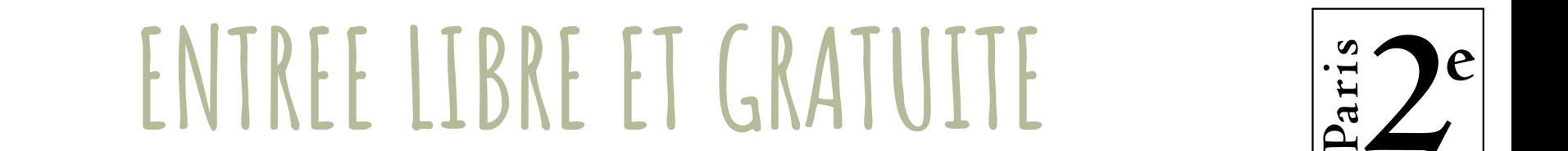

## Les médecines complémentaires, qu'est-ce que c'est? A quoi servent-elles au quotidien?

### Un débat sur le sujet aura lieu le mercredi 16 mai à 19h

#### en présence de :

- Docteur Dominique Eraud, spécialiste en acupuncture, phytothérapie et en nutrition, présidente de l'antenne parisienne de l'ONG Solidarité Homéopathie

- Docteur Jacques Labescat, professeur à la faculté de médecine de Bobigny, diplômé de phytoaromathérapie, ostéothérapeute

- Jean-Pierre Marguaritte, ostéopathe, naturopathe et micro-nutritionniste, président de Europromosteo

- Docteur William Suerinck, psychiatre formé à l'homéopathie, fondateur de l'association Dialogue pour la Santé

- Docteur Laurent Taton, médecin hypnothérapeute, nutritionniste et tabacologue

## Entrée gratuite, et libre, dans la limite des places disponibles.

#### Mairie du 2<sup>e</sup> 8 rue de la Banque **75002 Paris** M° Bourse

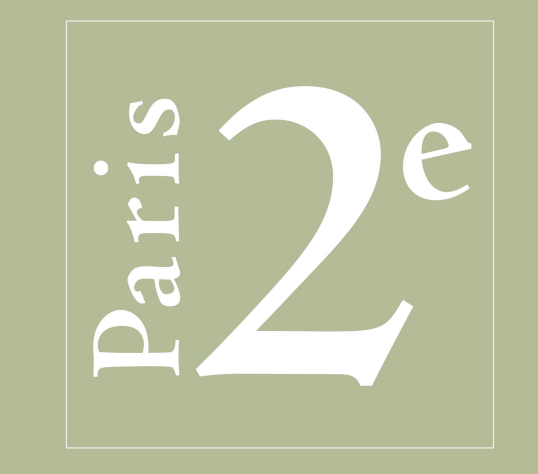